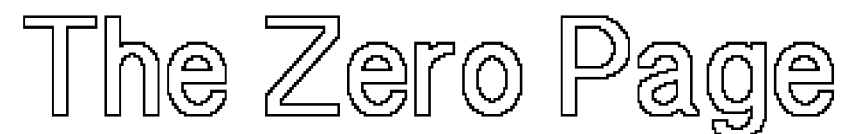

The newsletter of the Commodore Users of Wichita *"For the sharing, Ce ling, andCove o f Commodore computers'1*

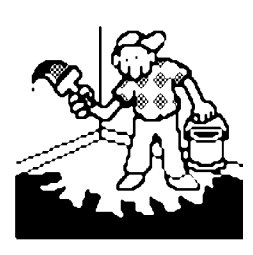

Jerry's Corner by Jerry Shook

What is the Busy Bee *Write Stuff?* Well most of you have heard me as well as a few other club members talk about word processing, and the *Write Stuff* is my favorite word processor.

What is a word processor? I know that most of you know what a word processor is. That is if you have been using you computer

for more than a year and using it for more than games, but for the new people, here is a short idea of how to think of one. I always looked at a word processor as a typewriter with a delayed reaction. That is to say that as you work on a typewriter, the text is placed on a sheet of paper, but with a word processor, the text is retained in the memory of your computer until you send it to your printer and/or your disk drive to be stored. As long as the text is in the computer memory you can make what ever changes you wish without wasting paper, so that when you do send it to the printer it will be at its best. Also by sending it to the disk drive to be stored, you will be able to recall it at any time to either make a new copy or to modify it to what ever you wish.

# Next CUW Meeting: Saturday, September 10 1:00 - 5:00 pm 1411 South Oliver

Jerry Shook will be presenting an introduction to *The Write Stuff.* Come and see what makes this full-featured word processor for the C64 & C128 the "right stuff" for many of our club members!

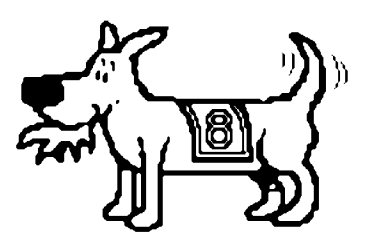

Number 11, September 1994 **Eight-Bit keeps takin' a byte** out of Commodore Computing

The *Write Stuff* is a very powerful word processor and has more features than I will be able to show at only one meeting, so for the most part I will only be introducing it and showing the highlights and will try to answer as many question as possible. The truth is that even though I have been using it for many years, I still am amazed at the things that I keep finding out about it.

*[as an authorized distributor, the CUW can offer its members the* Write Stuff *family of software at a special discount. See page 2 for details. --ed.]*

#### Coming Up at the CUW by Dale Lutes

Here are some of the things you can look forward to at the CUW in the coming months:

- Oct Write Stuff part II. You've seen the demo, now you are ready for a more detailed tutorial on this excellent word processor with Jerry Shook.
- Nov Robert Bales will follow up his Telecommunications demo with more details on electronic messaging.

Now I guess you maybe wondering just what was that all about? Well last month I was supposed to give a demo of the *Write Stuff* word processor, but some things came up that made me think that I might not be able to make the meeting, so we postponed the demo. Instead Dale gave another demo on GEOS. I did make the meeting, but Dale's demo was already in the paper so we went with it.

I will finally demo the *Write Stuff* at the September meeting with the much appreciated assistance from Miss Kaycie Roush (age 11). I have been told that she is getting quite proficient with the *Write Stuff* and really enjoys using the *Write Stuff Talker,* which she will be showing us.

Dec No demo scheduled. Lets all have some fun and congratulate ourselves on a great first year!

- **Jan** Setting up a home budget system using Flex-File with Morris Shouse.
- Feb Learn about the extraordinary things that Commodore computers can do with sound. Presented by our own Nate Dannenberg, author of *Sound Studio.*
- Mar GEOS revisited. This time a look at geoPaint, the graphics utility built right into GEOS, with Dale Lutes

Write Stuff Available at Special Club Prices! by Marie Both

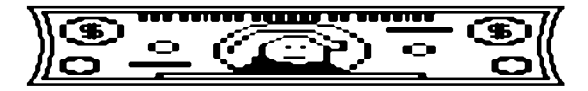

The Busy Bee *Write Stuff* word processor is here and waiting for you! See the demo at the September 10th meeting to hear and see all the special things this program and you can do together. Your club has been a distributor of TWS for several years and you can get this great word processor at a great price! In fact, most of the prices shown below are about half of the regular retail price.

The 64 Write Stuff package (also called Busy Bee or TWS or BB) includes Version I disk, 60page manual, overlay, booklet and registration card. BB Speller with Version II upgrades and manual. All this for \$15,00.

The 128 Write Stuff package includes Version I in 40 and 80 column modes, manual, overlay, booklet and registration card. BB Speller with version II upgrades and manual. A bargain at \$20.

The Write Stuff Spellers are great dictionaries!!!!!! Finds incorrectly spelled words and corrects them.

The BB Talker in 64 mode includes a talking story book and can be used with any file. This is an add-on so you need basic package. \$5 for this fun disk. Great for kids!

In Public Domain Library we have The Reading Teacher. This is a reading tutor for beginning readers and also Compu-Libs. This disk creates 10 amusing stories using mail merge (which is on your Version I disks). These programs use BB Talker. You can even adjust the tone of voice your computer uses to talk to you. Standard Public Domain Library fees on these.

Two new programs available in either 64 or 128 format are The Illustrator I and Illustrator II. There are add-ons and require Version II from your basic package. Illustrator I lets you add RUN Paint and Printshop graphics to TWS. Illustrator II lets you add Fun Graphic Machine clip-art to text. \$5 per disk.

TWS 1581 Versions available for 128. You must already own a copy of TWS 128. Copying fee is \$1, you supply the disk.

The Fun Graphics Machine demo disk is available for the regular Public Domain Library fee.

## **Club Equipment Auction**

The Steering Committee has identified a number of pieces of equipment that will be auctioned off to club members at the October meeting. The equipment will be available for your inspection at the September meeting and again in October before the bidding starts. Proceeds from equipment sales will go into the club's treasury to support the purchase of new equipment and software.

## Changes to the Proposed Bylaws

by Dale Lutes

The proposed club bylaws were reviewed by all in attendance at the August meeting. It was agreed that the dollar amounts for membership dues be removed. This will allow us to change the cost of membership without changing the bylaws themselves.

At this month's Steering Committee meeting, it was noted that our club slogan had been omitted from the bylaws. The Committee decided to add the slogan before presenting the bylaws for ratification at the September meeting.

In the interest of saving space, here are the revised sections of the proposed bylaws that appeared in the August newsletter. Changes are shown in *italics.*

## The Bylaws of the Commodore Users of Wichita

*"For the sharing, learning, and love of Commodore computers"*

#### Requirements for Membership:

The most important requirement is a desire to work with one or more of the Commodore 8-bit computers. *The annual dues will be set by the membership.* A full member will be entitled to vote on club business, receive a copy of the bylaws, a club monthly paper, a disk of the quarter, use the clubs public domain library, use the clubs commercial lending library and have a chance to purchase specials as well as getting any assistance they may need that the club is able to give.

Associate members are immediate members of a family with a full club membership. An Associate member is entitled to use both libraries and what services we have to offer, but *may not vote. An Associate member will be granted the privilege to vote upon payment of an additional fee set by the membership*.

Limited membership will be granted to anyone willing to pay *a newsletter-only fee set by the membership.*

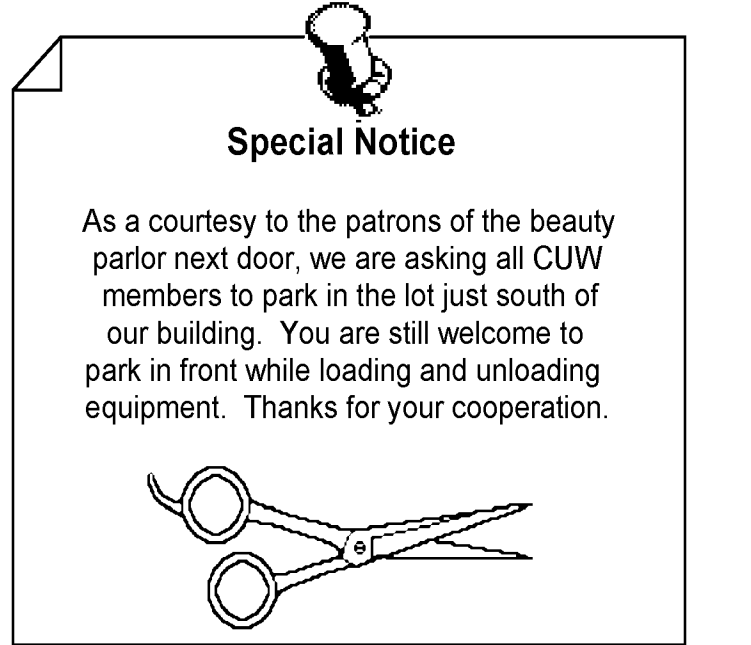

## The Real News About QLink

From: [mikev@ netcom.com](mailto:mikev@netcom.com) (Mike Vasconcellos) Subject: The REAL News About Qlink... Date: Tue, 2 Aug 1994 01:34:37 GMT

These text files were posted in each of the departments on Qlink TODAY. I logged in at 6 PST (the earliest I can) to get these official text files.

#### Dear Members,

As you know, QLink was originally launched in November, 1985. In the years that followed you, as our loyal members, have helped us build a unique online community for Commodore computer users. I want to thank each of you for your contribution, your support and your feedback over the years.

The computing industry has changed dramatically since those first days of online communications. Commodore ceased to produce Commodore brand computers in 1993. Sadly, the company has recently closed its doors entirely. The Commodore computer, once a leader in the industry, has been replaced by faster, more powerful systems. Many software vendors no longer support the Commodore operating system.

Now we find, with great regret, that we simply can no longer support the QLink service. It has become impossible for us to maintain the product up to a standard of quality that we can be proud of. Many of you I'm sure have noticed a diminished level of product quality in the last few months due to these technical limitations. Without technical support from the industry, we are not able to add new services, fix existing problems, or prevent new ones. Therefore we have made the sad decision to discontinue QLink as of November 1, 1994.

We would like to thank each of you for your long and continued support and, if at all possible, keep you as part of our online community.

If you now have the ability to use America Online (PC-DOS, Windows or Macintosh), we invite you to convert your membership to one of these other systems. For details on what these versions have to offer and the system requirements needed to run them, see the document in this area entitled "Converting to America Online."

For details on the last month of service for QLink, important dates and billing information, see the document in this area entitled "Your Final Bill."

We have enjoyed serving you. Thanks again.

Sincerely, Steve Case

*[additional information deleted --ed.]*

I found out about the official closing of Qlink yesterday. How? My name on Qlink is Syshelp MV. I wanted to get this information out to the general public as soon as possible.

I've spent 5 years of my life on Qlink first as a host for the Applications department and then as Syshelp for the same. I regret that America Online Inc. has decided to discontinue this valuable service that has supported the commodore line of computers for so long. I will deeply miss the service and especially those friends that I met on there and was able to help with their computing questions. I look forward to keeping in touch with them through the Internet and AOL.

Mike [mikev@netcom.com](mailto:mikev@netcom.com)

#### A *Flex File* Success Story

by Dale Lutes

A couple of months ago, Jerry Shook gave us a fine demo of the *Flex File* database system. Morris Shouse has been working with *Flex File* since that time and has developed a sophisticated home budgeting system. He is very excited about his project and will be sharing it with us at the January meeting. "Moe" tells me that to get the most out of his presentation, you will need some basic working knowledge of *Flex File.* So, if your copy is sitting, unused, at the back of your disk case, get it out and experiment with it a bit between now and January.

While Morris and I were talking on the phone, I heard a familiar story. Here was a guy looking for a solution to a problem, but nothing commercially available seemed to fit the bill. Now, if this hasn't happened to you I would be very surprised. This story shows what a person can accomplish with a little initiative and the right tools. But what really makes Morris' story special is his willingness, correction: **eagerness**, to share his work with the rest of us! And that, my friends, is what a club like the CUW is all about.

Morris, thanks for the reminder. We are looking forward to your demo in January!

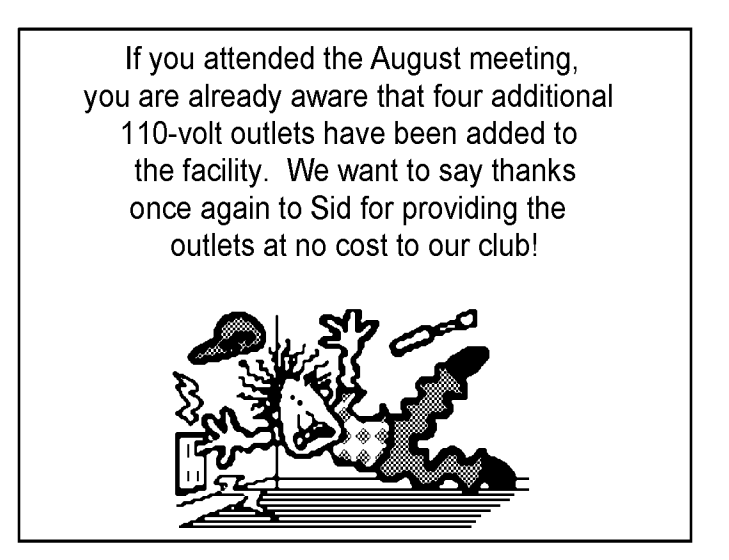

#### Sound Studio Reviewed in BBS Magazine by Dale Lutes

Another CUW member has been recognized on a national level for his work with Commodore computers. An article on Nate Dannenberg's *Sound Studio* recently appeared in BBS magazine.

For those of you unfamiliar with Nate's work, *Sound Studio* is a program for playing back digitized sounds on a C-128 computer. *Sound Studio* is compatible with sound files in .RAW and .WAV format. Nate will be giving a demonstration of *Sound Studio* at our February meeting.

Congratulations, Nate! Your friends in the CUW are proud of you!

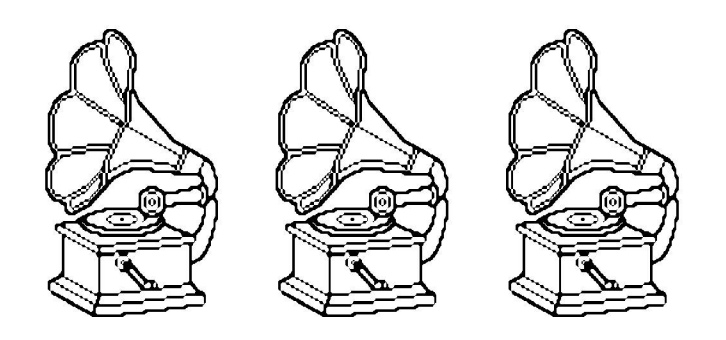

The *Helping Hand* will return next month in its regular spot. Remember, if you are willing to answer questions about some aspect of Commodore computing, let us know so we can include your name in the *Helping Hand.*

*The Zero Page* is a monthly publication of the Commodore Users of Wichita. The opinions expressed here are those of the authors and do not necessarily reflect the views of the CUW. Unless otherwise stated, articles in this newsletter may be reprinted without permission provided that the author and the CUW are given proper credit.

Meetings of the CUW are scheduled for the second Saturday of each month. The deadline for articles is 14 days prior to the meeting day. If you have a modem, you may submit articles by logging on to the CUW's official bulletin board, Sherer-N-Place (529-2213), and mailing them to our newsletter editor, Dale Lutes. Submissions are also accepted on 1541, 1571, or 1581 formatted floppy disks. geoWrite, ASCII, or PETASCII files are preferred. In a pinch, paper hard copy will work. Call Dale at 721-0835 or mail your articles to:

Commodore Users of Wichita c/o Dale Lutes 11102 W. 17th Street Wichita, KS 67212-1187

## Your CUW Steering Committee members are:

Dale Lutes, Chair & Newsletter Editor Marie Both, Vice-Chair Robert Bales, BBS Representative Francis Catudal, Public Domain Librarian Nate Dannenberg, Q-Link Representative Arlen Gould, Commercial Librarian Don McManamey, Disk Editor Jerry Shook, Quartermaster

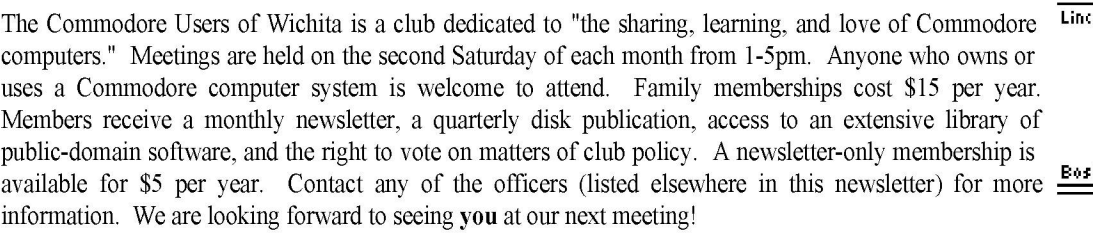

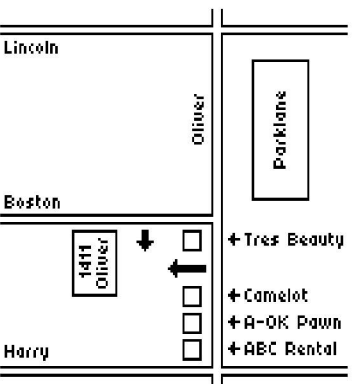

If you own an Amiga computer system, be sure to visit our sister club, the C&AUGW. Contact President Hal Wigley at 776-9529 for information regarding their meeting time and location.

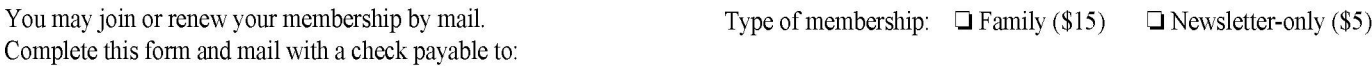

□ VIC-20 □ C-64 □ C-128 DC-16 □ Plus/4 □ Other

Marie Both Commodore Users of Wichita 6606 Cottonwood City: State: Zip: Wichita, KS 67207 Phone: Phone: Phone: Phone: Phone: Phone: Phone: Phone: Phone: Phone: Phone: Phone: Phone: Phone: Phone: Phone: Phone: Phone: Phone: Phone: Phone: Phone: Phone: Phone: Phone: Phone: Phone: Phone: Phone: P

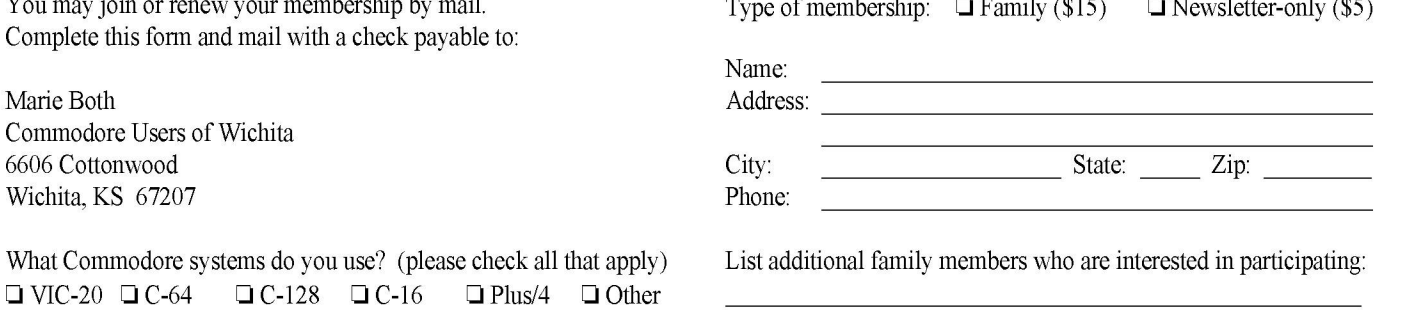